#### **Министерство сельского хозяйства Российской Федерации**

**Федеральное государственное бюджетное образовательное учреждение высшего образования**

**«ВОРОНЕЖСКИЙ ГОСУДАРСТВЕННЫЙ АГРАРНЫЙ УНИВЕРСИТЕТ ИМЕНИ ИМПЕРАТОРА ПЕТРА I»**

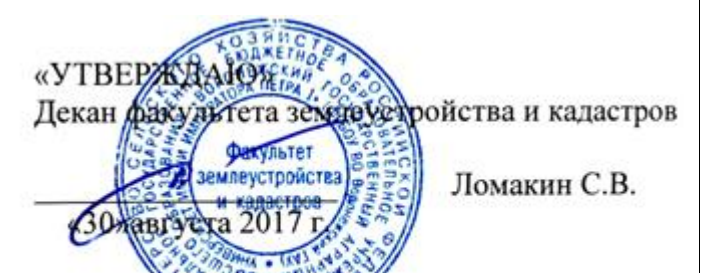

**РАБОЧАЯ ПРОГРАММА**

**по дисциплине Б1.В.ДВ.08.02 «Проектирование лесомелиоративных элементов при землеустройстве»**

для направления 21.03.02 Землеустройство и кадастры прикладного бакалавриата профиль «Землеустройство»

Квалификация выпускника – бакалавр

Факультет – землеустройства и кадастров

Кафедра – землеустройства и ландшафтного проектирования

Преподаватели, подготовившие рабочую программу:

преподаватель ст. предаватель Алелей Анартонова Е.А. ЭЛЕКТРОННОЙ ПОДПИСЬЮ

> Сертификат: 545AD669F460C778C21B8814FF5825E2 Владелец: Агибалов Александр Владимирович Действителен: с 02.04.2024 до 26.06.2025

 $625$ 

#### **Страница 2 из 17**

Рабочая программа составлена в соответствии с Федеральным государственным образовательным стандартом высшего образования по направлению подготовки 21.03.02 Землеустройство и кадастры (уровень бакалавриата) утвержденным приказом Министерства образования и науки России № 1084 от 1 октября 2015 г. и зарегистрированным в Министерстве юстиции Российской Федерации 21 октября 2015 г., регистрационный номер №39407.

Рабочая программа утверждена на заседании кафедры землеустройства и ландшафтного проектирования (протокол № 1 от 30.08.2017 г.)

Рабочая программа рекомендована к использованию в учебном процессе методической комиссией факультета землеустройства и кадастров (протокол № 10 от 30.08.2017 г.)

**Рецензент** 

**Председатель методической комиссии В.Д. Постолов**

Кандидат экономических наук, начальник отдела землеустройства, мониторинга земель и кадастровой оценки недвижимости Управления Росреестра по Воронежской области

**Г.А. Калабухов**

Heguel Заведующий кафедрой **Имеет Недикова Е.В.** 

## **1. Предмет. Цели и задачи дисциплины, её место в структуре образовательной программы**

Защитные лесные насаждения – важный фактор эколого-биоценотического преобразования местности, биологического благоустройства сельскохозяйственных угодий. Защитное лесоразведение имеет немаловажное значение как надежное, долговременное и эффективное средство преобразования открытых лесных ландшафтов в высокопроизводительные принципиально новые агролесоландшафты, с высокой степенью саморегуляции. Огромна роль защитных лесонасаждений в изменении микроклимата полей и повышения урожайности сельскохозяйственных растений, в борьбе с засухой и эрозией почвы. Они имеют санитарногигиеническое, эстетическое, рекреационное и другие значения социально-экономического характера. Защитные насаждения на сельскохозяйственных землях существенно изменяют процессы почвообразования, экологическую и биологическую емкость территории (численность и состав живых организмов, предохраняют атмосферу от загрязнения пылью, вредными газообразными продуктами и от радиации, обогащают окружающую среду кислородом, улучшают качество вод и санитарное состояние сельскохозяйственных угодий.

Цель дисциплины - получение теоретических знаний и практических навыков, необходимых для применения агролесомелиоративных мероприятий как важнейшего средства в борьбе с засухой, суховеями, разрушением почвы и другими неблагоприятными проявлениями погодных условий и создания высокопроизводительных лесоаграрных ландшафтов, ведения садово-паркового хозяйства.

Задачами дисциплины является изучение:

- теоретических основ лесомелиорации агроландшафтов;
- приобретение практических навыков по оценке состояния защитных насаждений;
- разработка мероприятий по улучшению состояния этих насаждений.

**Место дисциплины** в структуре образовательной программы. Б1.В.ДВ.08.02 «Проектирование лесомелиоративных элементов при землеустройстве» относится к дисциплинам вариативной части блока «Дисциплины».

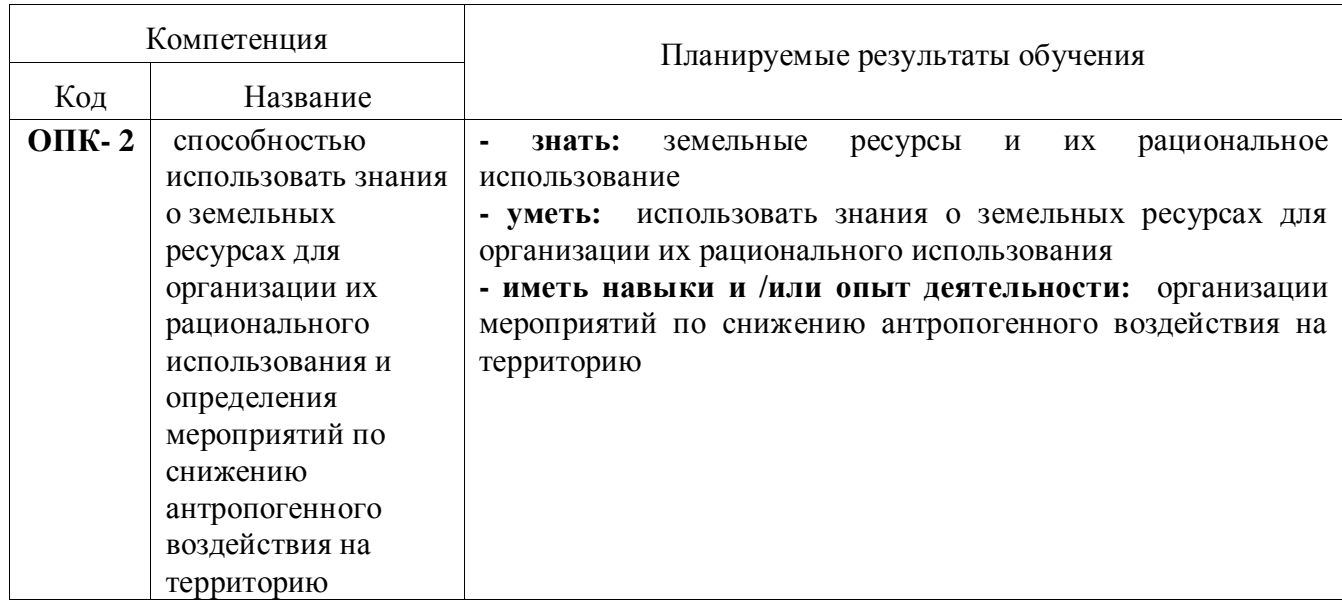

### **2. Перечень планируемых результатов обучения по дисциплине, соотнесенных с планируемыми результатами освоения образовательной программы**

#### **Страница 4 из 17**

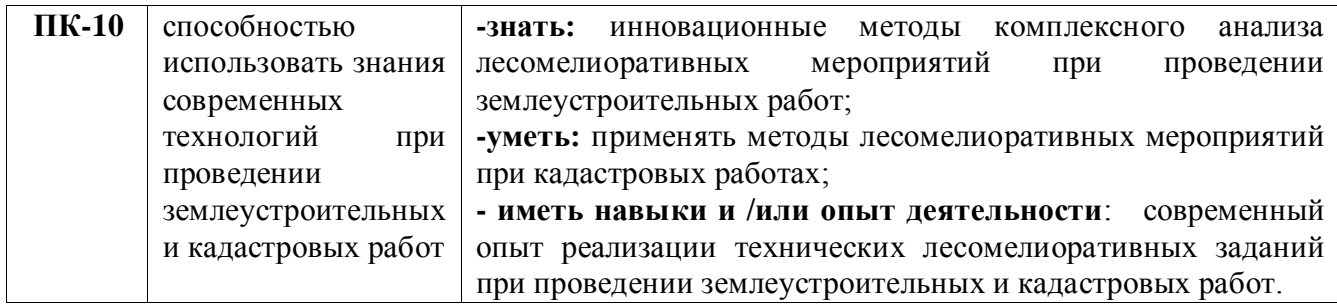

# **3. Объём дисциплины и виды учебной работы**

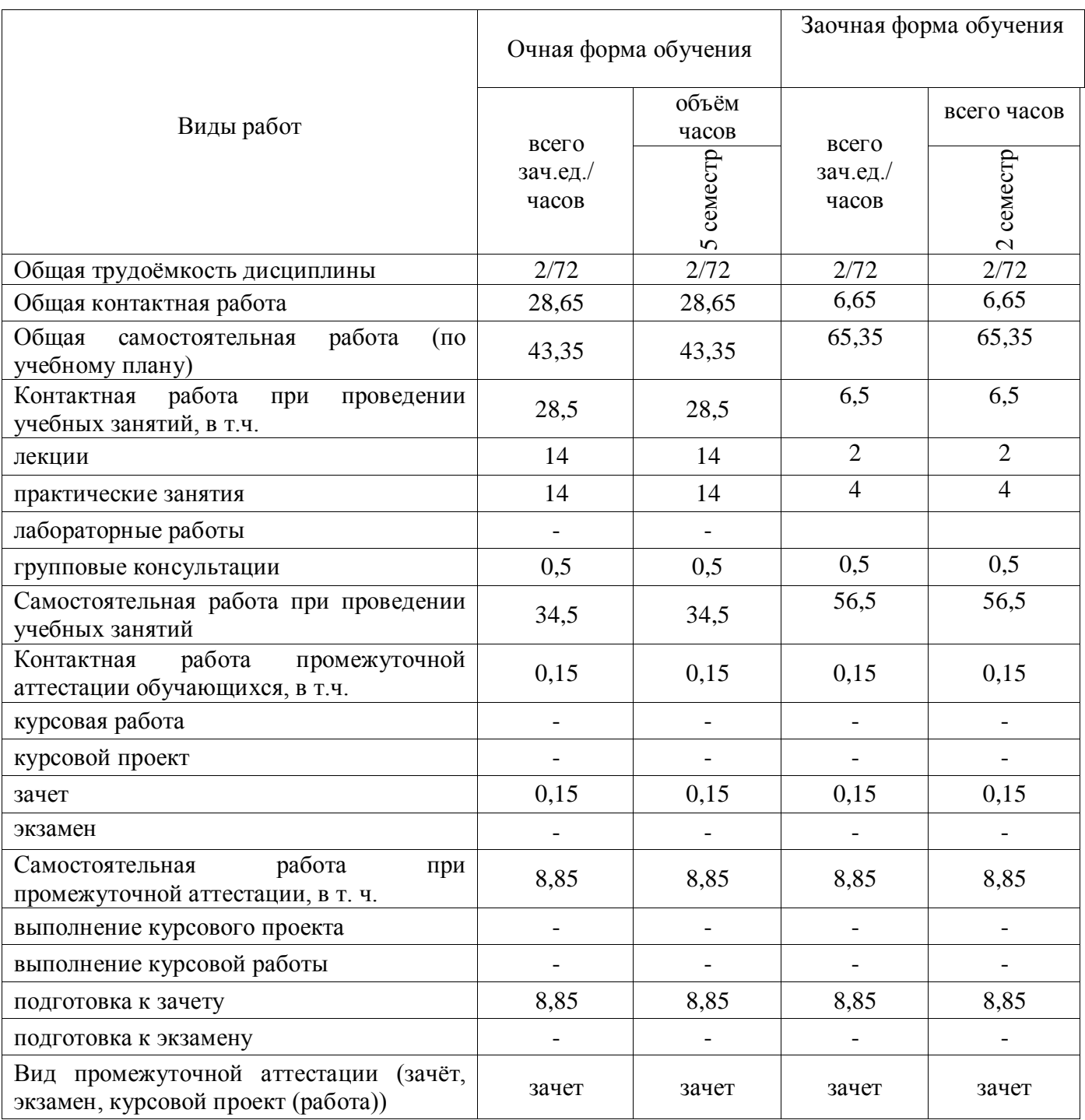

#### **4. Содержание дисциплины**

#### **4.1. Разделы дисциплины и виды занятий (тематический план).**

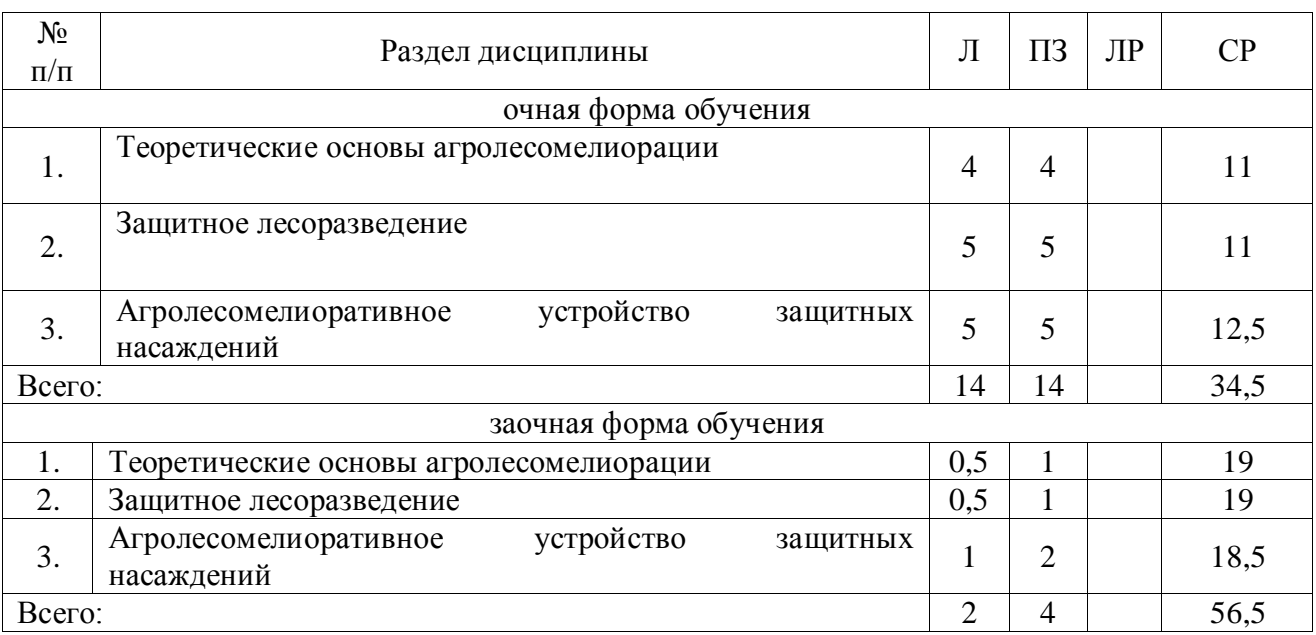

#### **4.2. Содержание разделов учебной дисциплины**.

Раздел 1. Теоретические основы агролесомелиорации

1.1. История защитного лесоразведения.

1.2. Механизмы агролесомелиорации. Системы лесных полос. Конструкции лесных полос. Влияние лесных полос на микроклимат полей.

Раздел 2. Защитное лесоразведение

2.1. Массивное и полезащитное лесоразведение. Система защитных лесных насаждений. Виды защитных насаждений.

2.2. Комплекс противоэрозионных мероприятий. Противоэрозионные лесные насаждения. Организационно-хозяйственные мероприятия. Агротехнические мероприятия. Закрепление и освоение песков.

Раздел 3. Агролесомелиоративное устройство защитных насаждений

3.1. Агролесомелиоративное обследование при землеустройстве. Оценка состояния насаждений. Составление плана организационно-хозяйственных мероприятий.

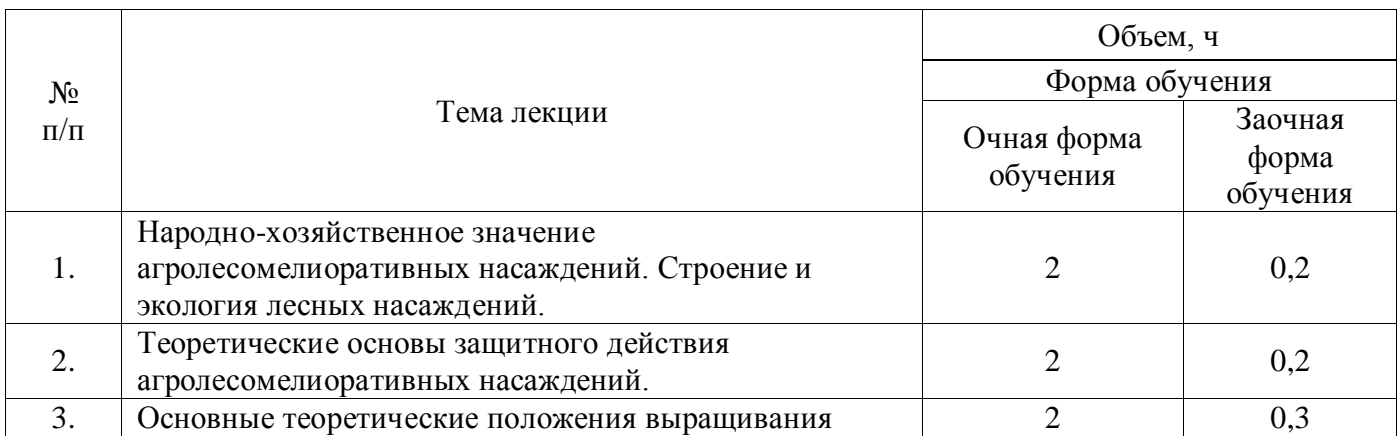

#### **4.3. Перечень тем лекций.**

#### **Страница 6 из 17**

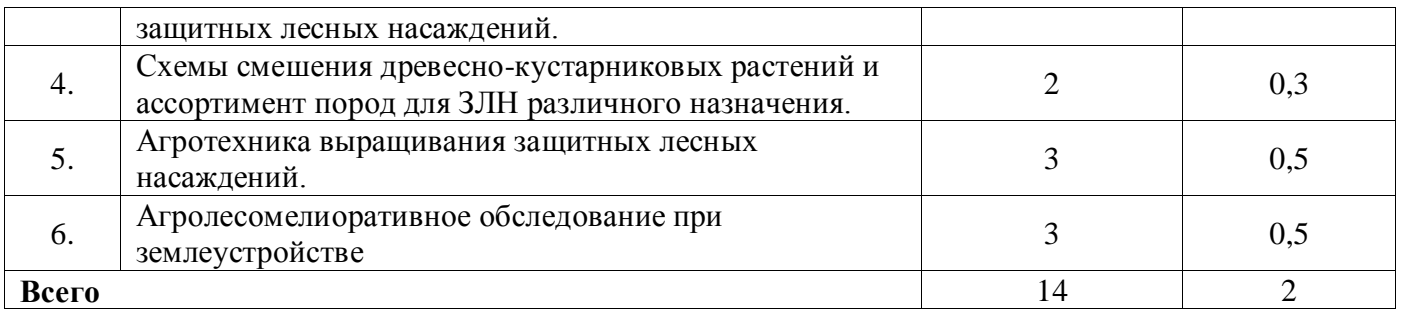

#### **4.4. Перечень тем практических занятий (семинаров).**

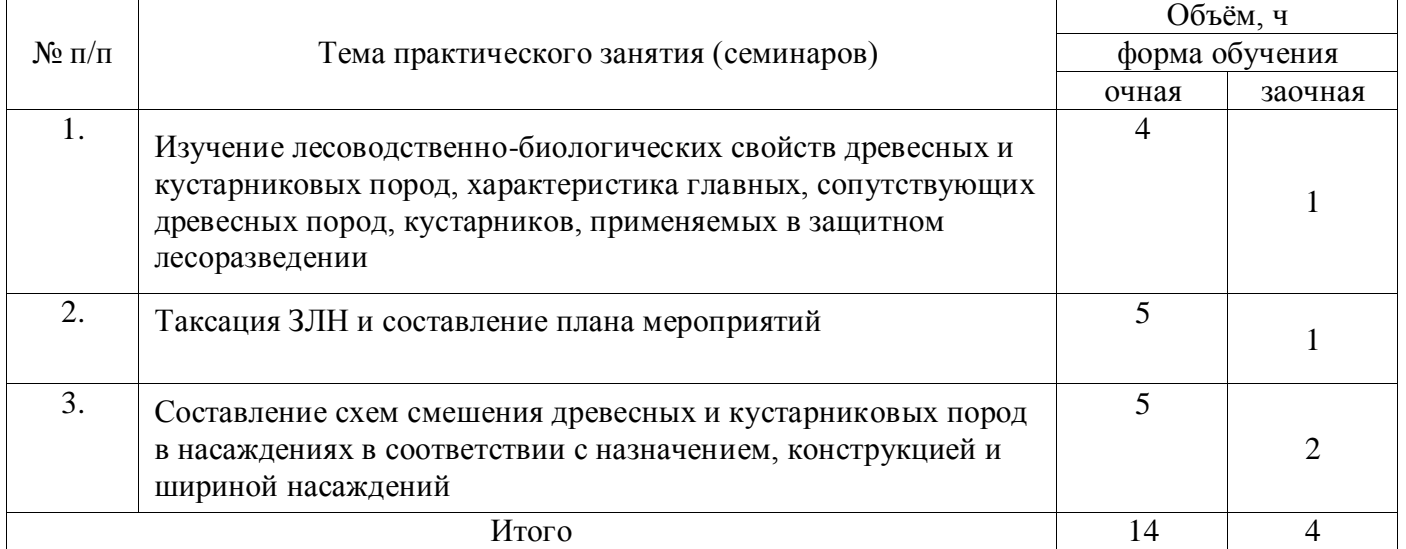

#### **4.5. Перечень тем лабораторных работ.**

Не предусмотрены.

#### **4.6. Виды самостоятельной работы обучающихся и перечень учебно-методического обеспечения для их самостоятельной работы.**

#### **4.6.1. Подготовка к учебным занятиям.**

При подготовке к аудиторным занятиям, обучающимся следует закрепить пройденный материал в процессе:

1. Изучение учебной и нормативной литературы, лекций;

2. Решения тестовых заданий для самостоятельной работы;

3. Подготовке к каждой теме практических занятий.

Для подготовки к конкретным темам занятий, обучающимся могут быть даны иные рекомендации.

#### **4.6.2. Перечень тем курсовых работ (проектов).**

Не предусмотрены.

#### **4.6.3. Перечень тем рефератов, контрольных, расчетно-графических работ.** Не предусмотрены.

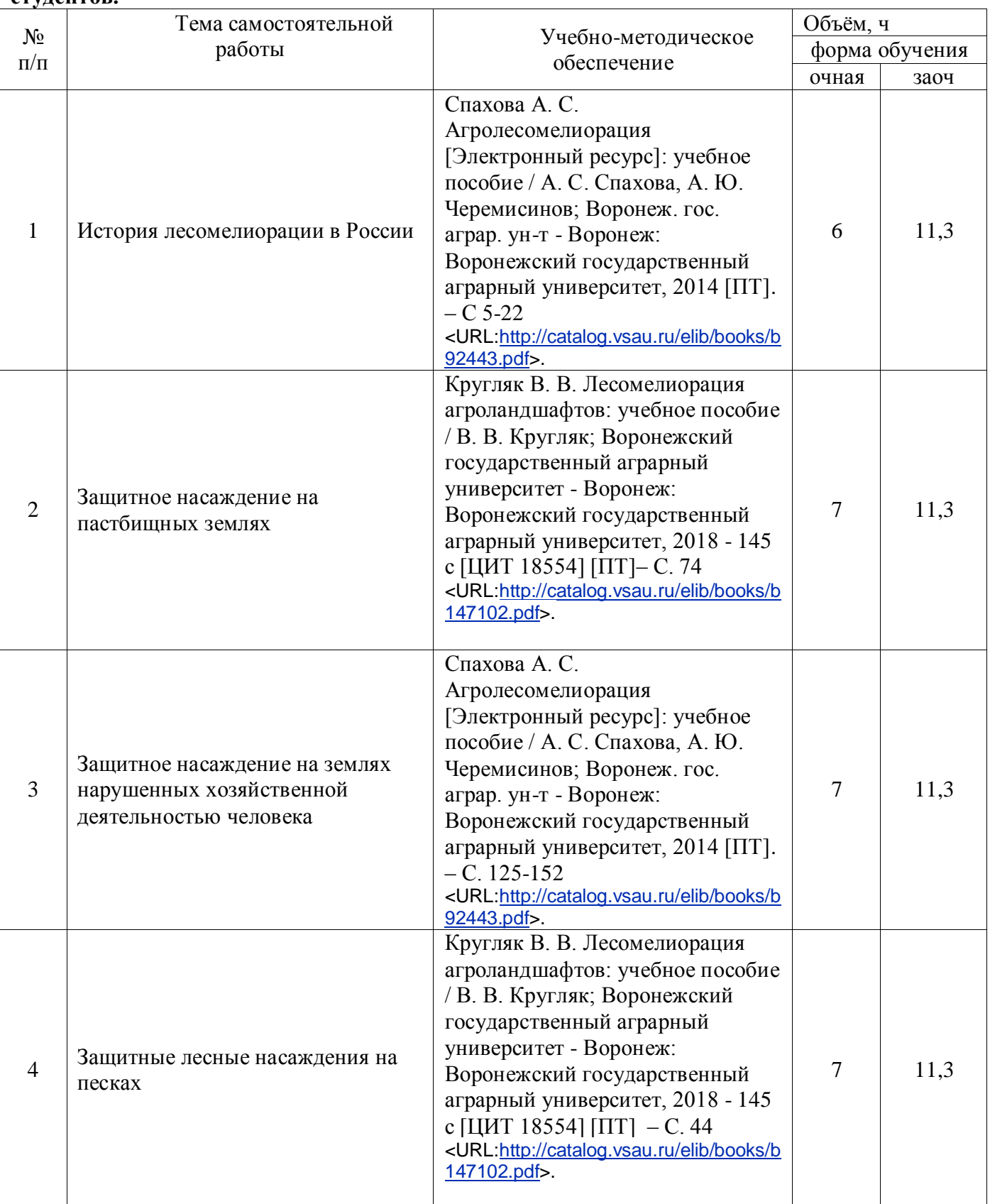

## **4.6.4. Перечень тем и учебно-методического обеспечения для самостоятельной работы студентов.**

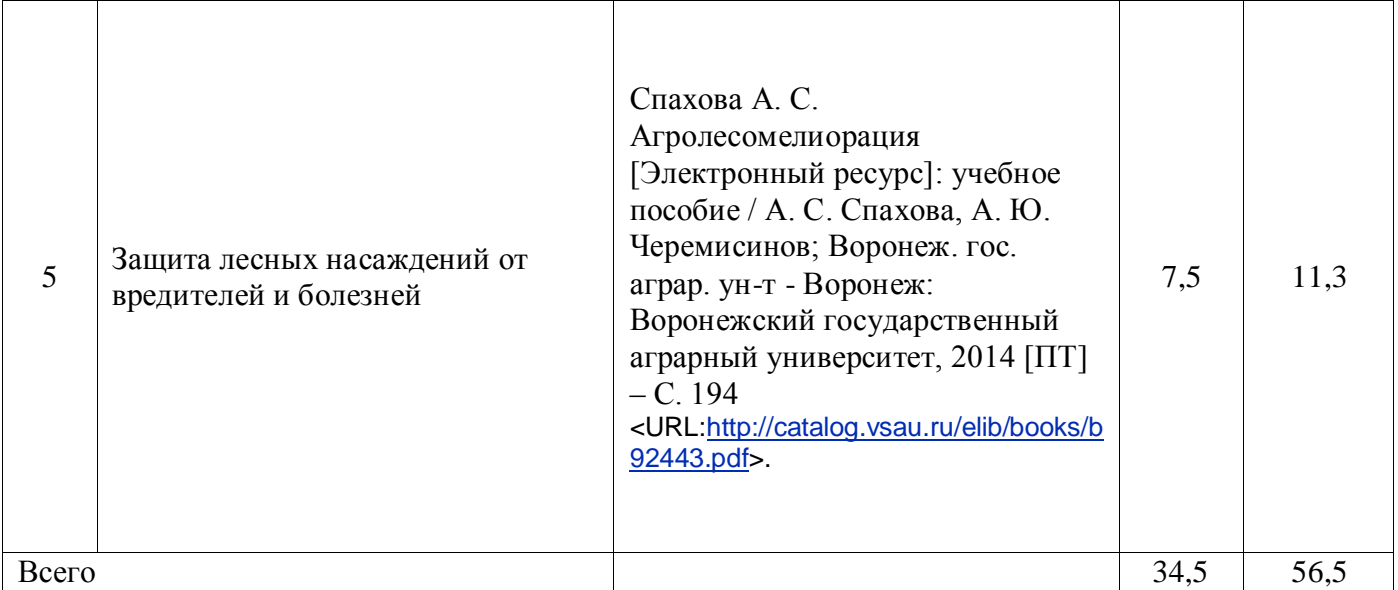

#### **4.6.5. Другие виды самостоятельной работы обучающихся.**

Методическое руководство, консультации и контроль за самостоятельной работой обучающихся организуются в группах лектором. Самостоятельная работа осуществляется в двух формах: под контролем преподавателя (консультационный контроль) и в библиотеке (дома) по материалам основной и дополнительной литературы.

Работа обучающихся ведется по следующим направлениям:

1. Самостоятельная проработка отдельных разделов теоретического курса с изучением вопросов, не читавшихся в лекционном курсе (по рекомендации лектора, в том числе и с комментариями по выбору путей освоения разделов курса).

2. Подготовка к занятиям.

3. Участие обучающихся в учебно-исследовательских работах кафедры, научнопрактических конференциях.

Для организации контроля самостоятельной работы составляется график консультаций обучающихся.

#### **4.7. Перечень тем и видов занятий, проводимых в интерактивной форме**

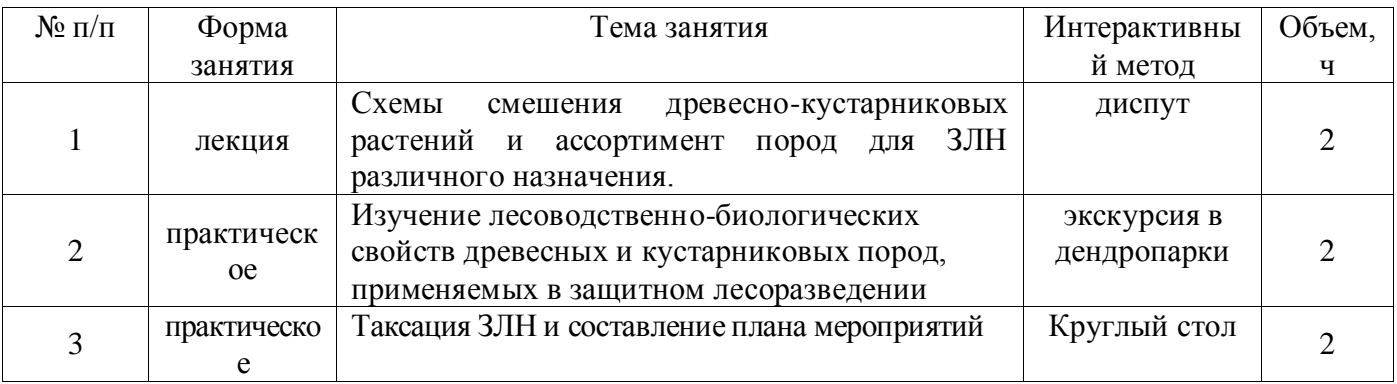

#### **5. Фонд оценочных средств для проведения промежуточной аттестации**

Полное описание фонда оценочных средств текущей и промежуточной аттестации обучающихся с перечнем компетенций, описанием показателей и критериев оценивания компетенций, шкал оценивания, типовые контрольные задания и методические материалы представлены в фонде оценочных средств по данной дисциплине (в виде отдельного документа).

#### **6. Учебно-методическое обеспечение дисциплины**

#### **6.1. Основная литература.**

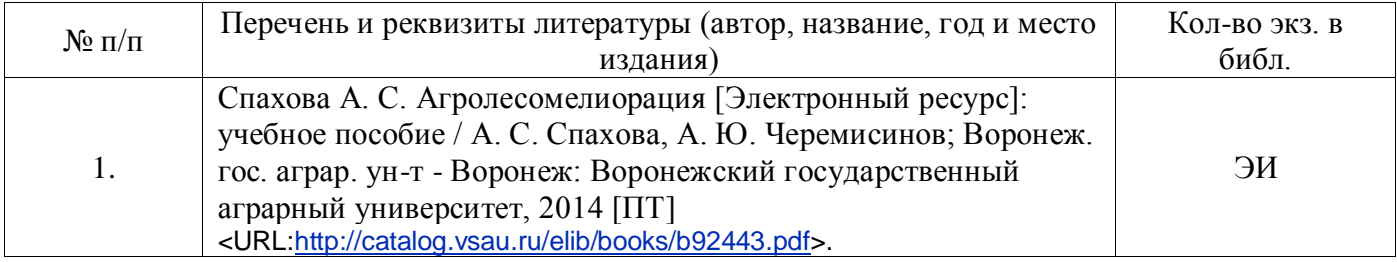

#### **6.1.2. Дополнительная литература**

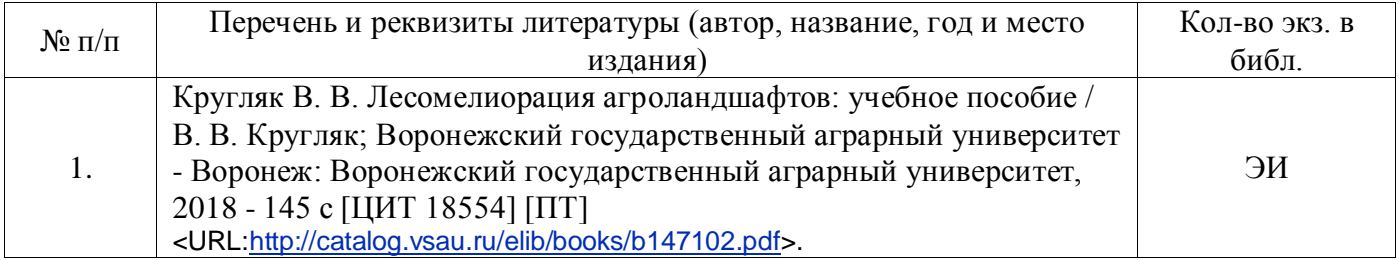

#### **6.1.3. Методические издания для обучающихся по освоению дисциплины**

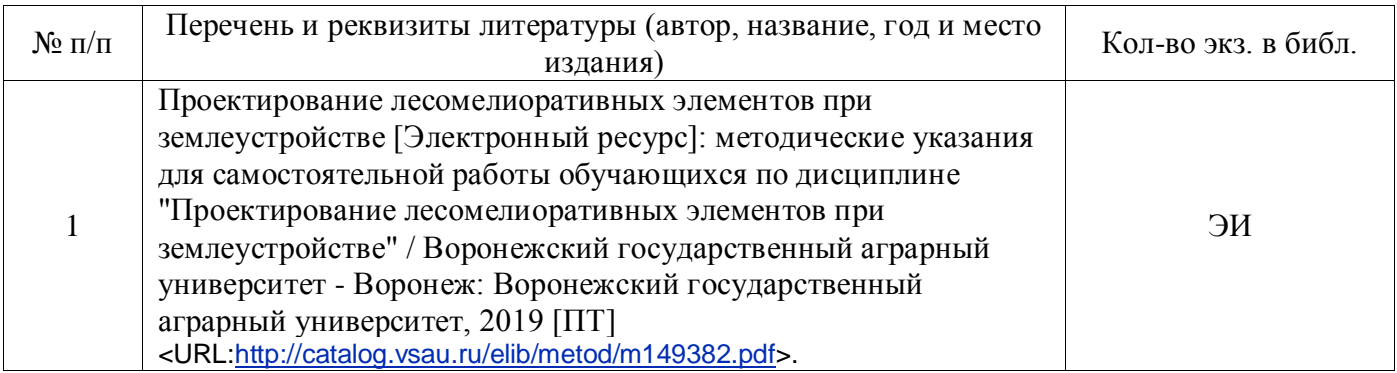

#### **6.1.4. Периодические издания.**

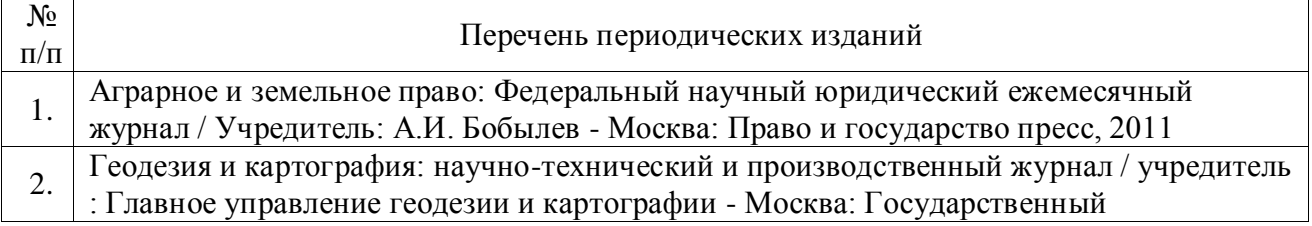

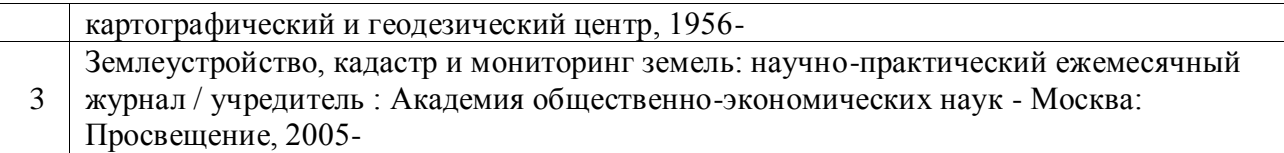

#### **6.2. Перечень ресурсов информационно-телекоммуникационной сети «Интернет» (далее – сеть «Интернет»), необходимых для освоения дисциплины.**

1. Электронные полнотекстовые ресурсы Научной библиотеки ВГАУ [\(http://library.vsau.ru/\)](http://library.vsau.ru/)

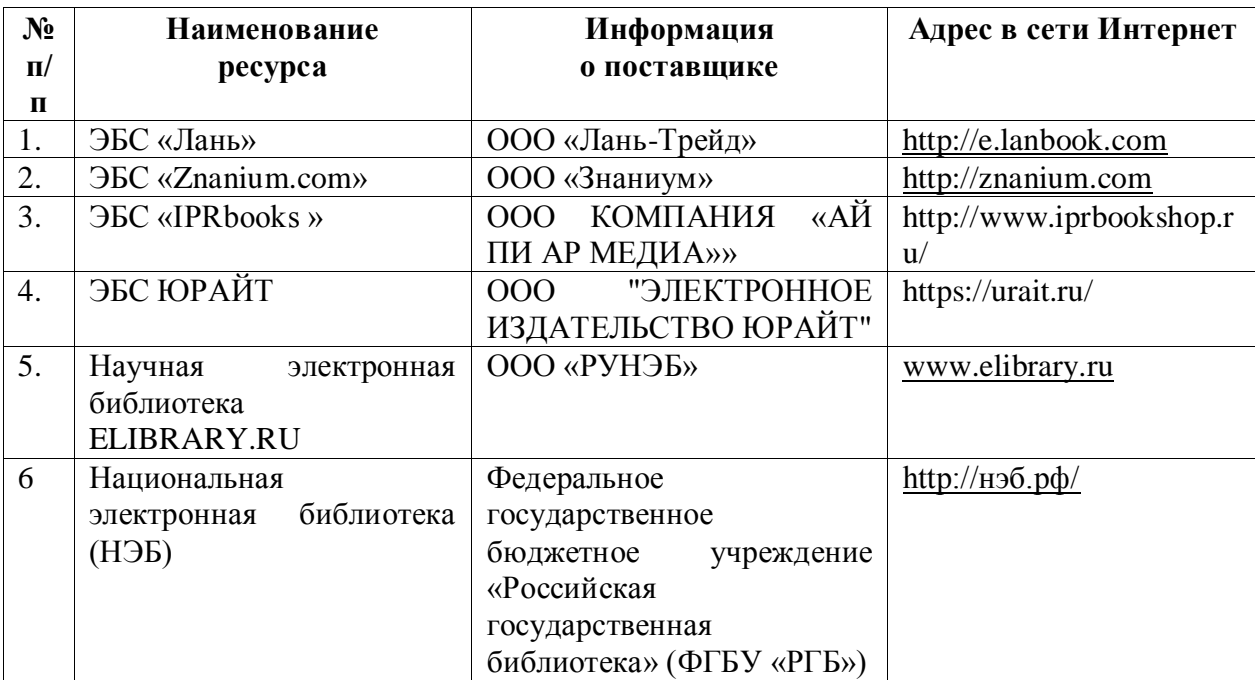

#### 2 Профессиональные базы данных и информационные системы

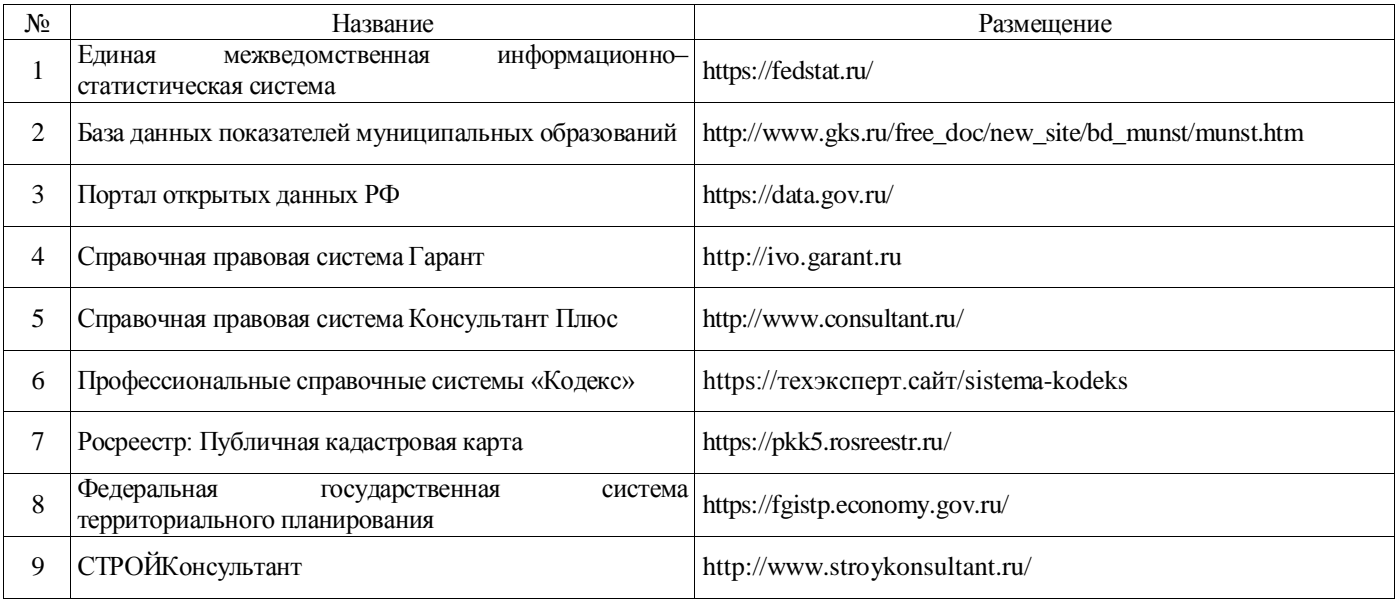

## **6.3. Средства обеспечения освоения дисциплины.**

## **6.3.1. Компьютерные обучающие и контролирующие программы.**

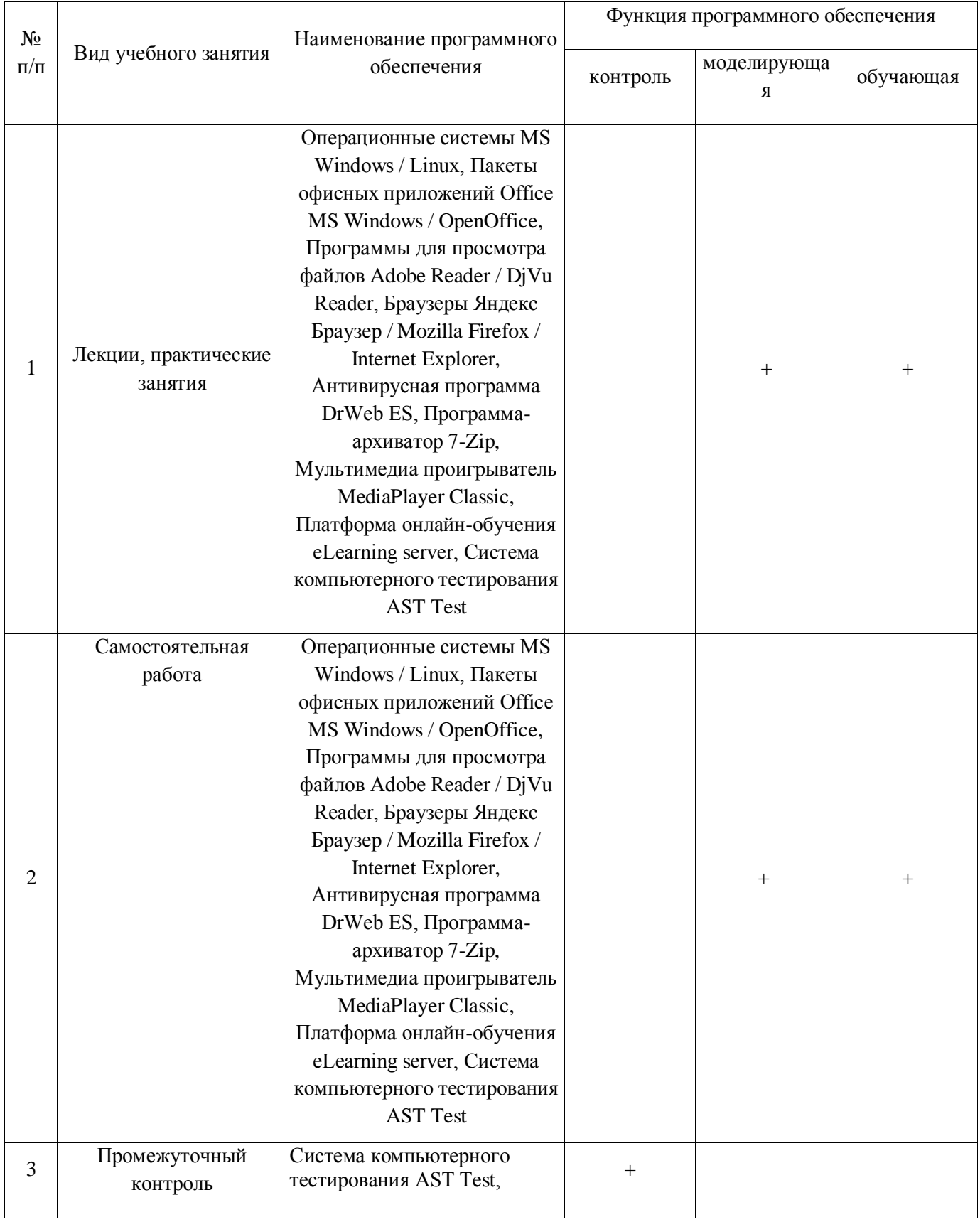

#### **6.3.2. Аудио- и видеопособия.**

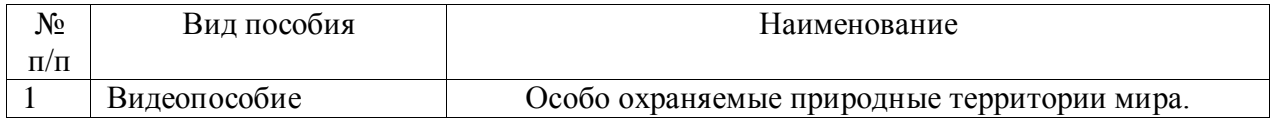

#### **6.3.3. Компьютерные презентации учебных курсов.**

Не предусмотрены.

## **7. Описание материально-технической базы, необходимой для осуществления образовательного процесса по дисциплине**

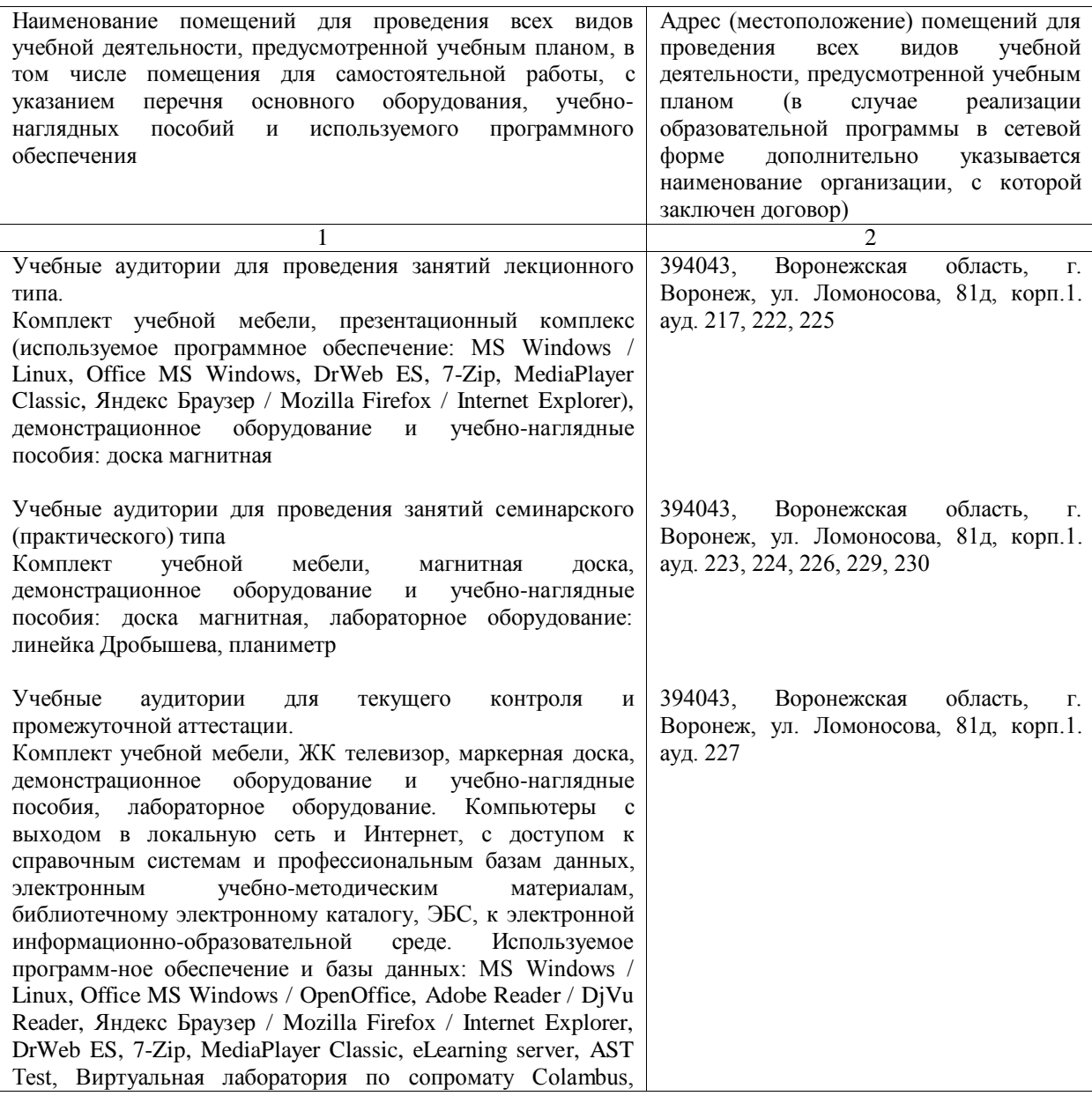

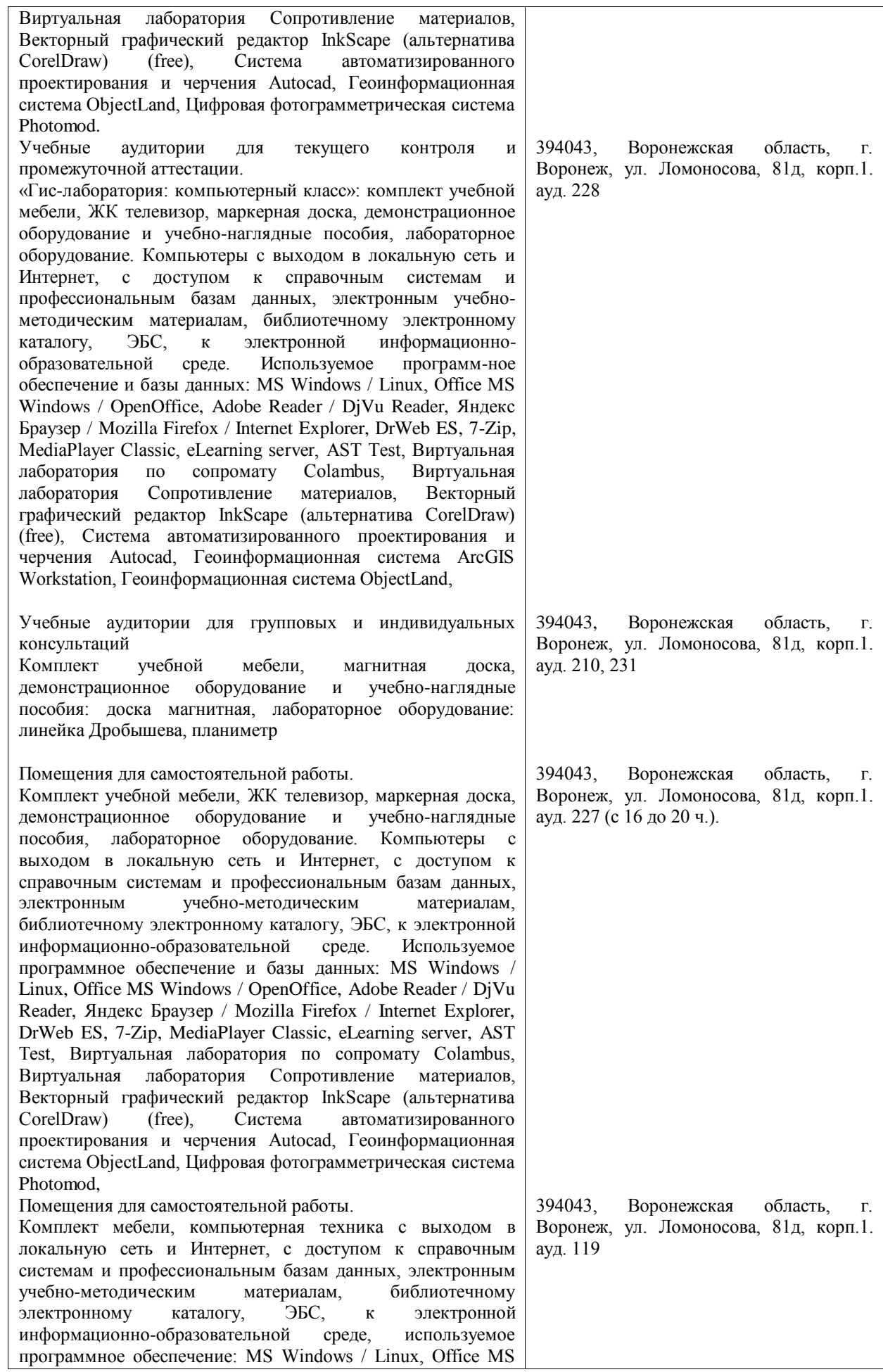

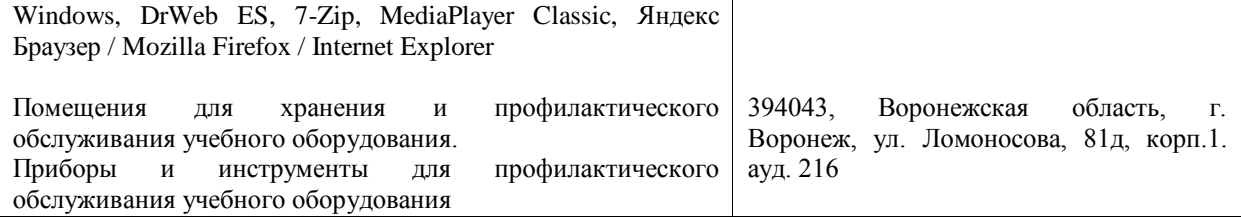

# **8. Междисциплинарные связи**

#### **Протокол** согласования рабочей программы с другими дисциплинами

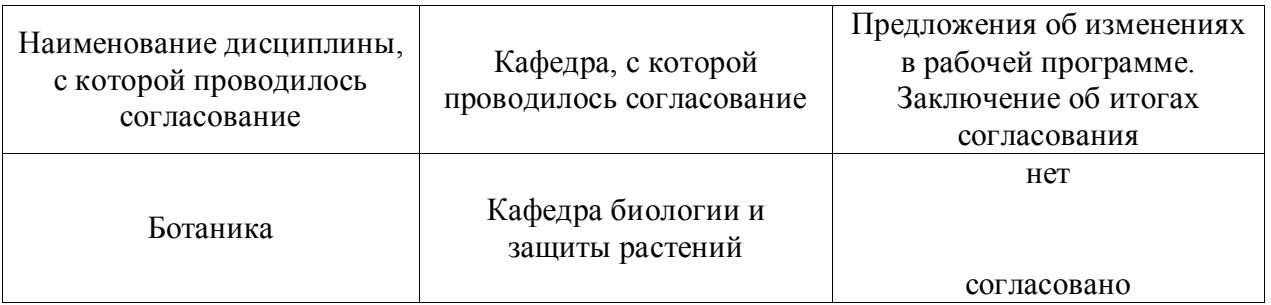

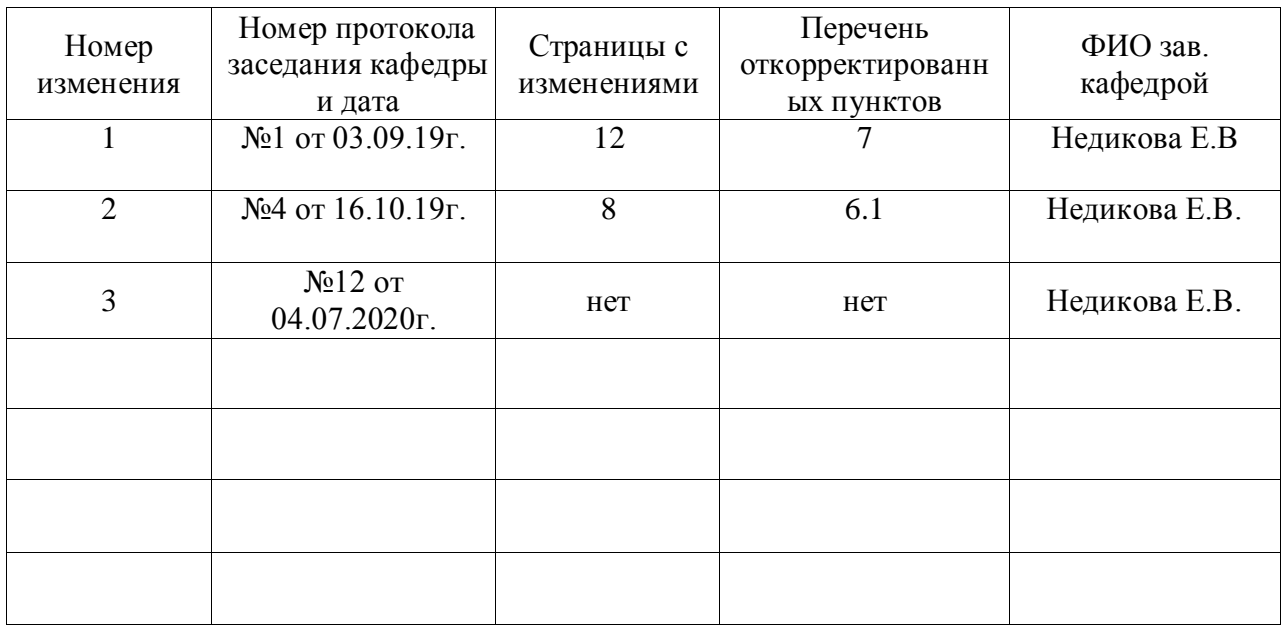

## **Лист изменений рабочей программы**

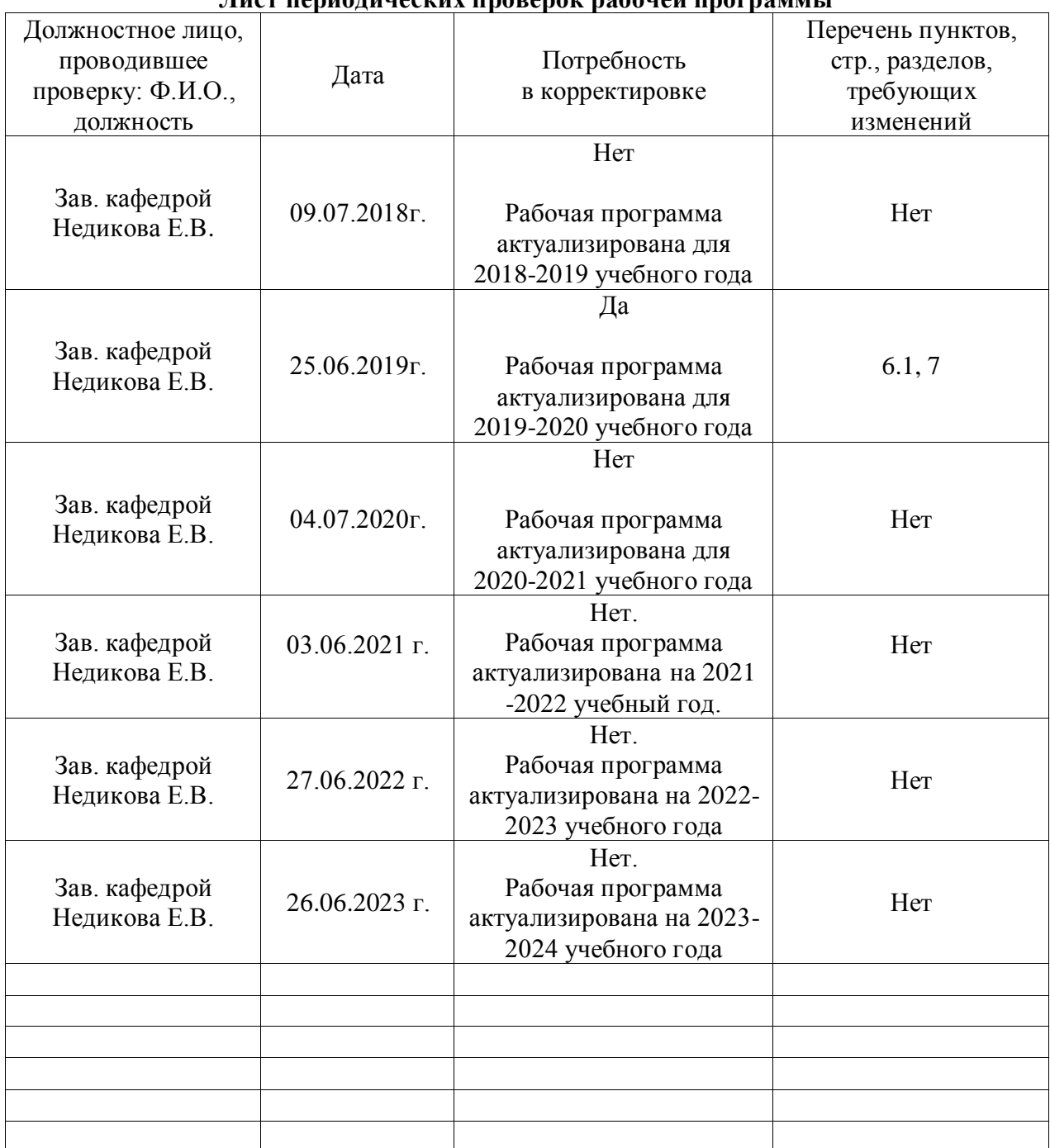

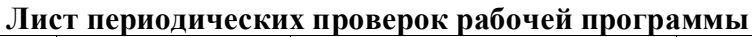